### COMP 2718: The File System: Part 2

By: Dr. Andrew Vardy

Adapted from the notes of Dr. Rod Byrne

## **Outline**

- $\blacktriangleright$  File System Navigation  $\blacktriangleright$  Chapter 3 of TLCL
- $\triangleright$  Options and Arguments
- $\blacktriangleright$  Long format: 1s -1
- $\triangleright$  Determine a file's type with file
- $\triangleright$  Viewing File Contents with less

We'll now cover material from chapter 3 of the textbook. The following commands will be introduced:

- $\blacktriangleright$  file: Determine file type
- $\blacktriangleright$  less: View file contents

We will also discuss options and commands in general and spend more time with ls.

### Options and Arguments

Most commands accept **options** (usually preceded by a '-') and **arguments**:

command -options arguments

The ls command lists information on all files or directories listed as arguments:

\$ ls ~/work/config/ /usr/share/doc/bash/

```
/Users/av/work/config/:
arbot dual_boot_mac_ubuntu
```
/usr/share/doc/bash/: article.pdf bash.pdf bashref.html builtins.pdf bash.html bashbug.pdf bashref.pdf rbash.pdf

Options are usually specified by a character preceded by a dash. Many commands also support **long options** which consist of a word preceded by two dashes.

ls accepts many options, the following are particularly useful:

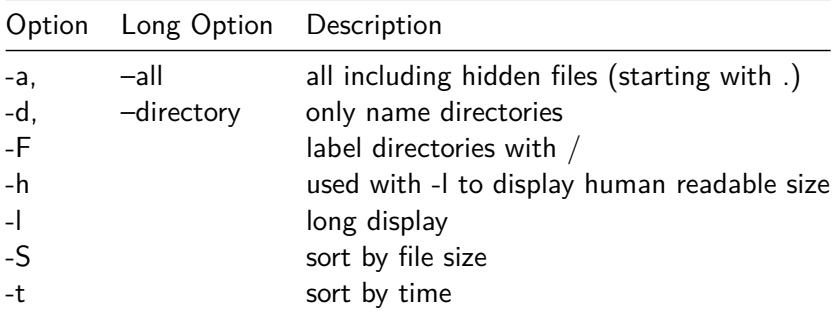

Options can be combined. For example, to list all hidden files and sort by size you would use  $ls -a -S$ . Short options can be listed together—so the previous command can be abbreviated as  $1s - aS$ .

### Long format:  $ls -1$

When you want detailed information on a file's permissions, owner, time of modification, or similar then you should use  $1s - 1$ .

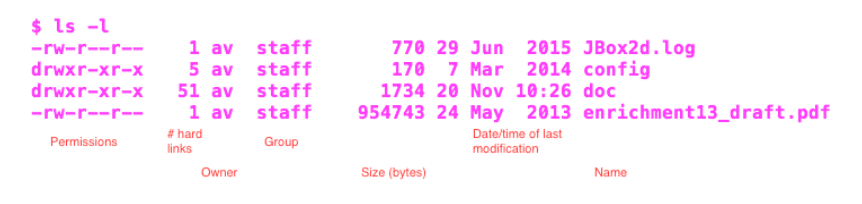

Figure 1:

#### This is know as **long format**.

-rw-r--r-- 1 av staff 770 29 Jun 2015 JBox2d.log

Consider the permission string -rw-r--r--:

- $\blacktriangleright$  r means read permission
- $\blacktriangleright$  w means write permission
- $\triangleright$  x means execute permission (or change directory permission)
- $\blacktriangleright$  means not allowed, except for the first char where it means that it is a file instead of a directory (d for directory)

The permission string is broken into sections:

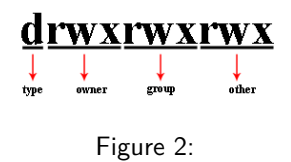

So  $-rw-r-r-$  means the user can read/write, while the group and others can only read.

### Determine a file's type with file

An OS "sees" data files as a sequence of bytes. Users "see" files using programs that access the bytes and transform the bytes into pictures/sounds. Since the information encoded is very diverse, different programs are required to view different files types.

Sometimes the name of the file ends with a '.' and an extension which indicates the file type. For example picture.jpg. In the Unix world, this is not required—although it is still often helpful. To determine a file's type, run the following:

#### file FILENAME

where FILENAME is replaced by the file's name or pathname. The two main types of files are:

- $\triangleright$  text: sequence of characters from a character set
- $\blacktriangleright$  binary: everything else

The file command normally uses well-known start sequences to identify the type.

# Viewing File Contents with less

less is a viewer for text files. It is known in the Unix world as a **pager** which allows the viewing of long text documents page-by-page.

less accepts the following keyboard input:

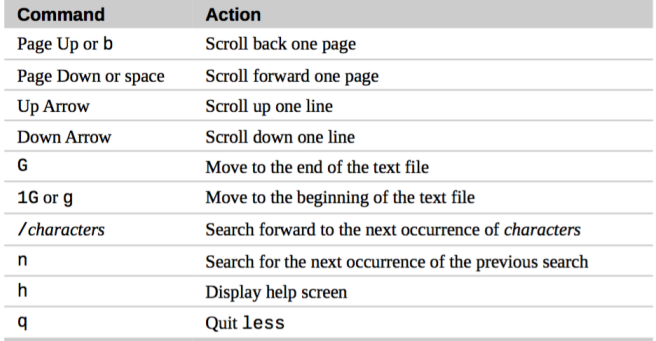